### **PD SOFTWARE MAC**

# **MAChe belle novità**

*di Valter Di Dio (MCOOOB su MC-Link)*

*Dopo la presentazione ufficiale del nuovo system* 7 *di cui* è *prevista la commercializzazione in Italia poco prima dell'estate, dagli States giungono voci sulle nuove macchine in cantiere. Si parla di due nuovi Fx uno simile all'attuale ma col 68040 e un altro in versione «Tower»; di un portatile con le ram dinamiche che però soffre attualmente di qualche problema per cui, al momento, ci si deve accontentare della versione odierna con il display retroilluminato. Ciononostante circola voce di un notebook, forse sviluppato da terze parti e quindi senza le rom originali; ma, d'altra parte, prima* o *poi Mr. Sculley dovrà decidersi a rilasciare i diritti del system Apple altrimenti il mercato dei Mac, attualmente in grossa crescita, rischia*

*l'autostrangolamento. Noi utenti speriamo ovviamente che ciò avvenga quanto prima così da avere presto un palmare (magari HP) col finder, quattro mega di ram ed Excel residente ...*

#### *Monopo/y 4.02* 1987

*by Tomas E. Fosson Freeware*

Chi non ha mai giocato a Monopoli in vita sua alzi la mano. Ovviamente tutti conoscono questo gioco di società con il classico tabellone, i dadi, le carte e poi la ferrovia nord, vicolo stretto la società del gas.

Tutti ci abbiamo passato sopra ore ed ore, a volte inventando nuove regole per movimentare un po' la serata, come un nostro amico che voleva piazzare due «belle di notte» nel Parco della Vittoria e farci pagare «le prestazioni» ad ogni passaggio.

Questa versione del gioco rispetta fe-

delmente l'equivalente cartacea con il vantaggio (o svantaggio) di non poter assolutamente barare o cambiare le regole. In realtà alcune varianti di gioco sono possibili tramite una serie di scelte presentate prima di iniziare il gioco.

Un vantaggio è certamente la possibilità di salvare una partita e riprenderla in seguito (cosa impossibile nel gioco reale per ovvi problemi logistici). Purtroppo non è a colori e il tabellone è un po' piccolino.

Se ne uscisse una versione aggiornata per i nuovi schermi sarebbe veramente splendida.

Funziona sotto multifinder, ma non permette di cambiare applicazione. Ah, quasi dimenticavo, naturalmente è in inglese e quindi i nomi delle vie ci sembreranno, al principio, un po' strani.

*Monopo/y Chi non ha mai giocato a Monopoli in vita sua alzi la mano.*

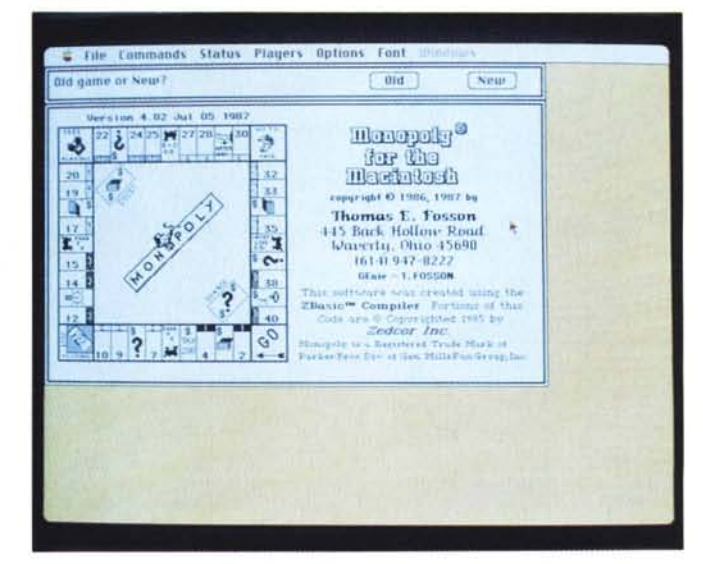

#### *Whee/1.0* **1986**

*by Bob Boylan Shareware a piacere*

Se qualcuno passa la domenica pomeriggio a casa sicuramente conosce «il gioco della ruota», una famosa trasmissione televisiva di una rete privata condotta dall'intramontabile Mike nazionale.

Il gioco consiste nell'indovinare una frase nascosta scoprendo di volta in volta una consonante. Tramite una ruota si decide di volta in volta quanto vale ciascuna consonante scoperta; ma sulla ruota ci sono anche i jolly e «perde tutto», inoltre, se si ha abbastanza denaro, si possono anche comprare delle vocali.

Chi per primo indovina la frase nascosta vince la cifra in suo possesso in quel momento. Il gioco è perciò abbastanza semplice, solo che questo è in inglese e la frase misteriosa è quindi molto più ostica di quanto si pensi. Fate

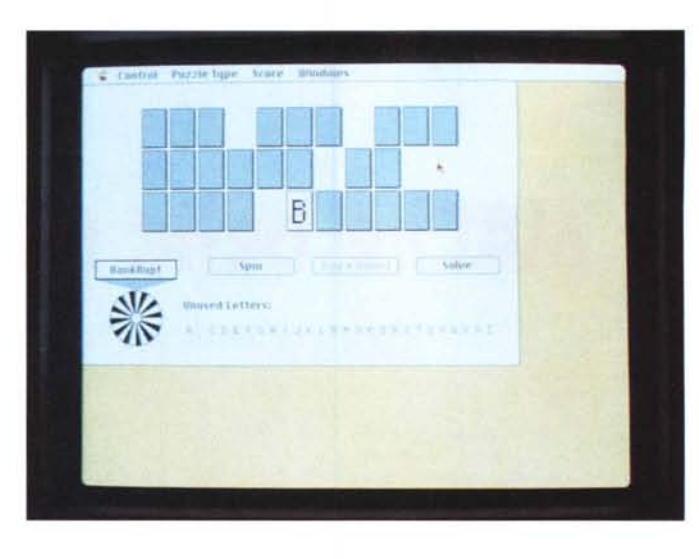

attenzione che le consonanti e le vocali in inglese hanno una diversa frequenza per cui chiedere una «w» non è così assurdo come in italiano, inoltre le parole

inglesi hanno pochissime vocali, rispetto all'italiano, e questo facilita un po' il gioco anche a chi non conosce perfettamente la lingua di Shakespeare.

*Wheel Versione computereccia ed americana de "la ruota della Fortuna", famosa trasmissione televisiva della domenica.*

#### *Scrol/22.0.7 1990*

*by Mayson* G. *Lancaster da MC-Link*

Quanto volte siete costretti a fare su e giù per le barre di scroll solo perché le freccine che lo comandano stanno una in cima e una in basso? E avete mai provato ad avere un monitor A4 in cui la freccina su dista ben 25 centimetri da

quella in giù? Bene avete finito di scorrazzare per lo schermo alla ricerca delle frecce! Scroll2 vi crea una coppia di frecce a ciascun capo della barra degli scroll così da poter usare quella che è più vicina al punto in cui siete sia se dovete andare su che se dovete andare giù. Come ulteriore abbellimento si possono scegliere vari tipi di frecce tra cui alcune tridimensionai (tipo quelle del system 7) oppure si possono dimezzare

le dimensioni della coppia di frecce così da occupare lo stesso spazio che precedentemente aveva una sola freccia (ma in così è decisamente scomodo lavorarci). È un INIT con accesso dal pannello di controllo per la configurazione, quindi può dare qualche problema con altri INIT o con certe applicazioni; se il problema sono le applicazioni si può istruire Scroll2 che si disattiva quando queste vengono lanciate.

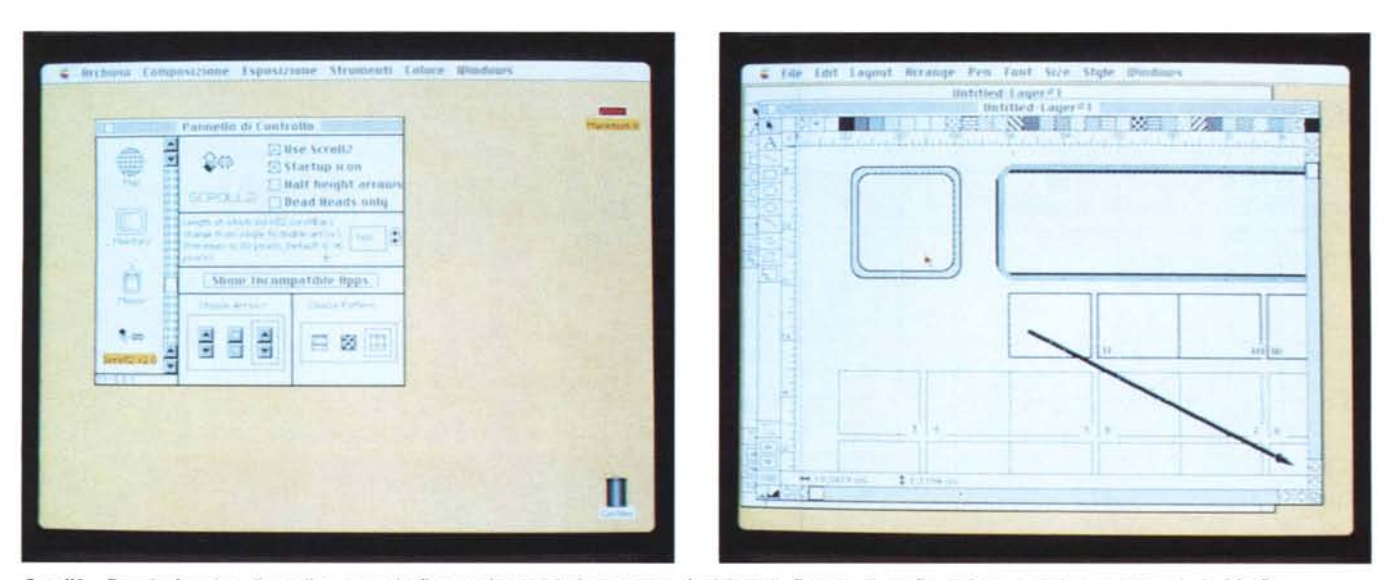

Scroll2 - Doppie freccine di scroll su tutte le finestre in qualsiasi momento. A sinistra la finestra di configurazione, a destra un esempio in MacDraw.

*~ il gioco del Mahjong con una serie di icone personalizzabili.*

*GunShy*

#### *GunShy 1.2* **1988**

*by E.* C. *Horvath Every-Ware*

GunShy è in pratica il gioco del Mahjong, unica differenza non usa le classiche tessere, con i numeri e le stagioni cinesi, ma una serie di icone personalizzabili a piacere (con ResEdit); ad esempio quelle fotografate provengono dal desktop dell'autore. Anche il tavolo da gioco su cui sono posate le tessere è personalizzabile a piacere con una qualsiasi immagine PICT; anche per questo si deve usare ResEdit, ma è tutto spiegato nel menu degli Help; dove si trovano pure le regole di gioco e le spiegazioni d'uso. Tra le opzioni del menu Help si trova anche «Every-Ware» che ci informa di questo nuovo tipo di Freeware: se vi piace dovete darne subito una copia ad un amico, se non avete amici che lo vogliono mandatene indietro una copia all'autore; possibilmente dopo aver modificato le icone o altro.

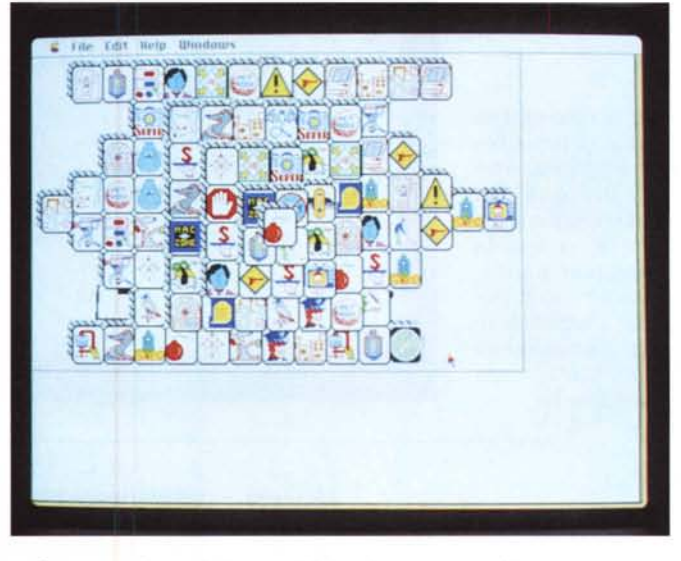

Se avete fatto delle modifiche dovete aggiungere il vostro nome a quello degli autori nell'apposita stringa. In questo modo l'autore può seguire l'evoluzione del suo software e i gusti degli utenti.

Gira correttamente sotto multifinder, se il monitor è a colori (anche sugli SE con monitor esterno). usa una serie di tessere colorate anch'esse personalizzabili.

#### *Eliza 1.0 (Hypercard)* **1988**

*by Yen Applecia Shareware 5\$*

Eliza è uno dei primi tentativi di dialogo interattivo uomo macchina nato con l'intento di dimostrare che è possibile generare una discussione tra un umano e un computer in modo che sia praticamente indistinguibile da una tra due umani. In effetti le cose non andarono proprio così, Eliza genera dialoghi abbastanza credibili solo se l'umano segue «certe regole», appena se ne discosta un po' viene fuori inequivocabilmente la meccanicità del processo di generazione. Questo si basa su due «motori». Il primo inverte la frase scritta dall'umano scambiando il soggetto con il complemento oggetto e/o trasformando la frase da affermativa a interrogativa e viceversa. Il secondo «motore» interviene quando il primo fallisce (vuoi perché

*Eliza Dialogo tra uno psicanalista (Eliza)* e *il suo paziente.*

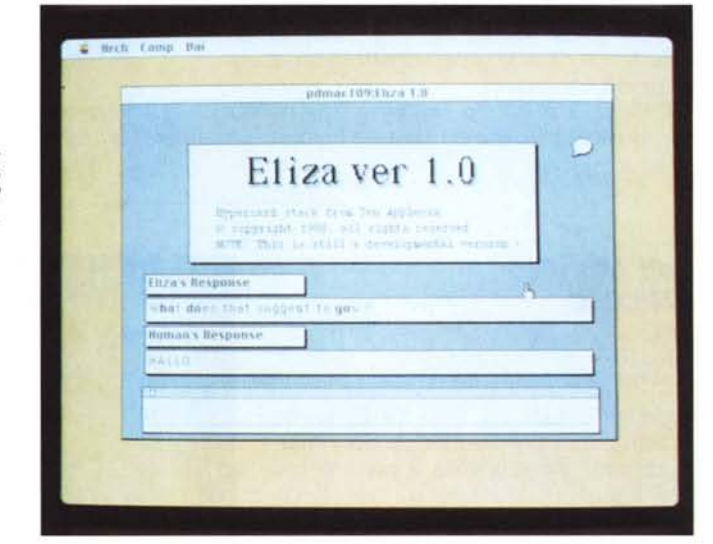

la frase è troppo corta, oppure priva di parole chiave riconosciute da Eliza) e lancia una frase scelta a caso tra quelle che si usano per proseguire una conversazione: ad esempio «Spiegati meglio», oppure «Non credo di aver capito bene cosa intendi dire» e così via.

Quello che ne deriva è un dialogo che, preso a piccole dosi, è effettivamente molto convincente. Non credo sia proprio un caso se si è scelto il tipo di dialogo tra uno psicanalista (Eliza) e il suo paziente; ma questo non diteglielo al vostro nella prossima seduta....

#### *Oeck edit 1.101* **1987**

*by* M. A. *Casteel Freeware*

Questa utility permette di ridisegnarsi a piacere il dorso delle carte di tutti i solitari del Casteel. Si può semplicemente scegliere tra i fondini di serie del system oppure si può trasferire il mazzo di carte verso Mac Paint e, una volta editate, si possono importare nuovamente nel solitario. In questo modo potete mettere la faccia dei vostri figli o, perché no, di vostra suocera nel dorso delle carte e poi regalare il solitario agli interessati per il loro compleanno.

#### *Shuttle 88* **1988**

*di E. Jones by Ron* & *Remo Minor Shareware*

Siete al posto di comando di una navetta shuttle e dovete recuperare una serie di satelliti americani in uno spazio affollatissimo di meteore, satelliti sovietici (con la falce e il martello disegnato sopra) e gigantesche stazioni orbitali. AI terzo urto con uno di questi oggetti la navicella va in pezzi e la missioni finisce. Di tanto in tanto appare un satellite americano (riconoscibile per la scritta USA) e si dovrà allora azionare il braccio estensibile dello shuttle per effettuare il recupero.

Il gioco è piuttosto semplice, ma bisogna allenarsi bene ad usare il braccio

*Shuttfe 88 Siete al posto di comando di una navetta shuttle e*

Tile Edit Goodies Foot Style Patterns Tools

" "Golf 1.0 Deck Urg" at 100".

*dovete recuperare un satellite americano.*

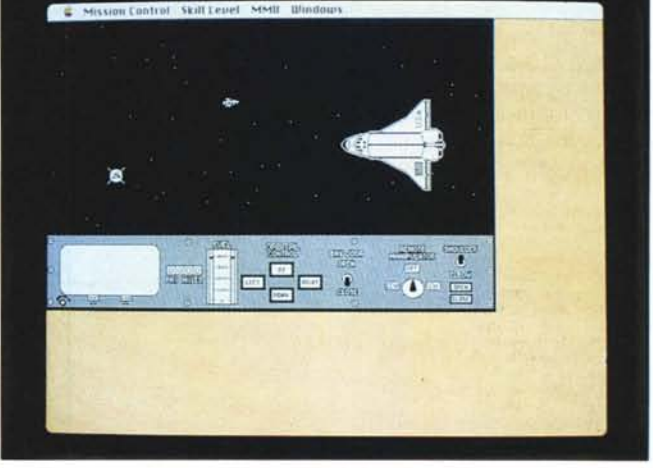

mobile (invero alquanto scomodo da comandare) prima di poter gustare appieno questo gioco. Gira sotto multifinder, niente colore.

#### *Golf 1.0 1986 CCC by* M. A. *Casteel*

*Freeware*

Un altro solitario della CCC, anche questo come Canfield ha perciò il mazzo di carte ridisegnabile a piacere con DeckEditor.

Questo solitario è un pò più difficile di Canfield, ma più o meno le regole sono le stesse: si tratta di porre una sull'altra le carte prelevate da sette mucchietti in modo che la carta aggiunta sia minore o maggiore di uno di quella precedente. Il mazzetto di carte girate permette di scavalcare punti ostici del gioco, ma al solito conta l'attenzione e, perché no, la fortuna. Anche questo solitario si può giocare, stranamente, in più giocatori (al

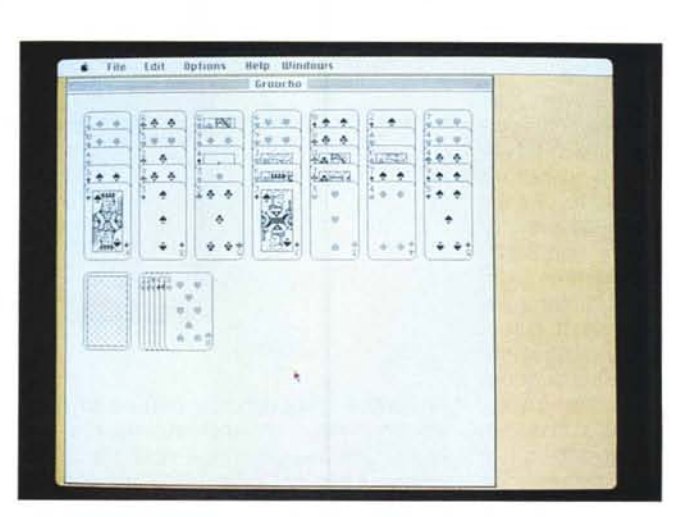

massimo quattro); anche se a quel punto non lo si può più certo chiamare 'so-

#### *Deck Edit Editor del dorso e delle figure delle carte di tutti i solitari della ecc*

*Goff Anche* se *dal nome non sembra è un solitario; ha il mazzo di carte ridisegnabile a piacere con DeckEditor.*

litario'. Gira sotto multifinder, ma niente colore.  $\mathbb{R}^d$ 

## *Il PD-software dei lettori di*

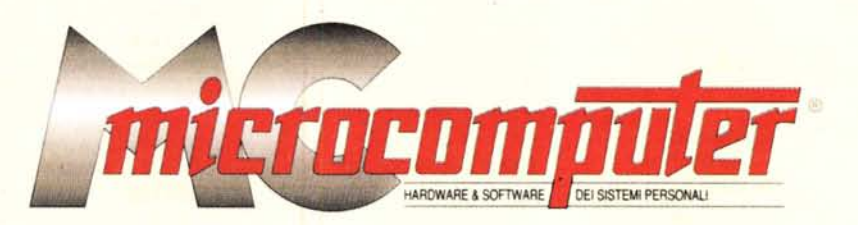

*Lo* spazio tradizionalmente dedicato al software dei lettori e quello occupato dal PD-software sono stati unificati.

*In* queste pagine parleremo di programmi di Pubblico Dominio (FreeWare o ShareWare) disponibili in Italia attraverso i vari canali PD. Tutti i programmi presentati saranno reperibili anche attraverso il canale MCmicrocomputer, sia su supporto magnetico sia su MC-Link.

Saranno recensiti sia programmi già nei circuiti PO, sia quelli che i lettori stessi vorranno inviarci affinché, se ritenuti meritevoli dalla redazione, siano resi di Pubblico Dominio.

*I* lettori di MCmicrocomputer autori dei programmi dei quali si parlerà in queste pagine (e i cui programmi saranno distribuiti come PD dalla rivista) saranno ricompensati con un «gettone di presenza» di 100.000 lire.

*È* necessario attenersi ad alcune semplici regole nell'inviare i programmi in redazione.

1) Il materiale inviato deve essere di Pubblico Dominio (o ShareWare) e prodotto dallo stesso lettore che lo invia.

2) Il programma inviato deve risiedere su supporto magnetico (non saranno presi in considerazione listati).

3) I sorgenti eventualmente acclusi devono essere sufficientemente commentati.

4) Per ogni programma inviato l'autore deve includere due file («readme» e «manuale»), il primo contenente una breve descrizione del programma ed il secondo una vera e propria guida all'uso per gli utenti, con tutte le informazioni necessarie per un corretto impiego (se il programma è particolarmente semplice può essere sufficiente il solo readme, mentre saranno particolarmente apprezzati fra i programmi più compiessi quelli dotati di help in linea). In calce ad entrambi i file deve essere apposto il nome, l'indirizzo ed eventualmente il recapito telefonico dell'autore.

5) Al lancio, il programma deve dichiarare la sua natura PD (o ShareWare), nonché nome e indirizzo dell'autore. È ammesso, alternativamente, che tali informazioni siano richiamabili da programma con un metodo noto e indicato nelle istruzioni.

6) Saranno presi in considerazione solo i lavori giunti in redazione accompagnati dal talloncino riprodotto in questa pagina (o sua fotocopia) debitamente firmato dall'autore.

*I* programmi classificati non come FreeWare ma come ShareWare (quindi non propriamente di Pubblico Dominio, anche se consideratine generalmente parte) comportano da parte dell'utente l'obbligo morale di corrispondere all'autore un contributo a piacere o fisso secondo quanto indicato dall'autore e conformemente a quanto appare al lancio del programma. MCmicrocomputer non si assume alcuna responsabilità od obbligo riguardo a questo rapporto intercorrente tra autore ed utilizzatore del programma. A titolo informativo precisiamo che l'obbligo morale alla corresponsione del contributo scatta non nel momento in cui si entra in possesso del programma, ma nel momento in cui si passa a farne uso dichiarando implicitamente di apprezzarne le caratteristiche.

*. In* nessun caso (per ragioni organizzative) sarà reso noto all'autore l'elenco o il numero delle persone che hanno eventualmente deciso di entrare in possesso del programma attraverso il canale MCmicrocomputer.

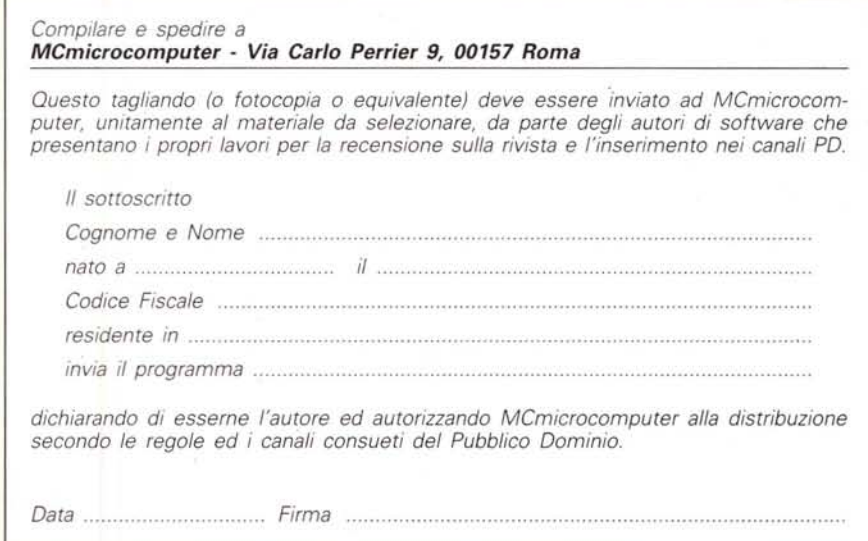

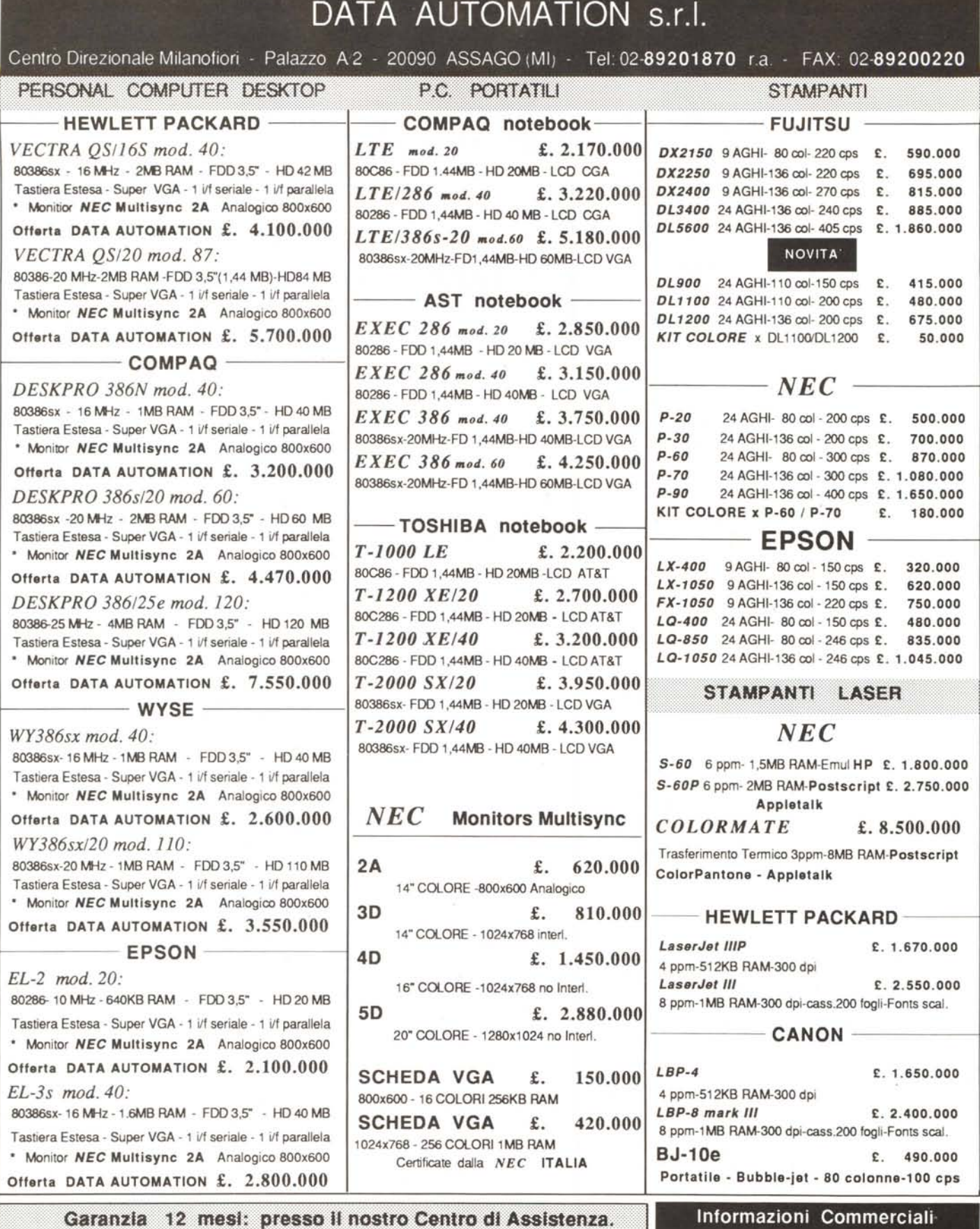

I Prezzi si intendono al netto di IVA 19%. Spedizione Contrassegno in tutta Italia.

Per quantita' e prodotto, Sconto fino al 50% I prezzi indicati sono un esempio delle proposte DATA AUTOMATION.

SABATO COMPRESO

Linea Diretta

0337-290664

 $\bullet$ 

servizio dalle 8,00 alle 21,00